# **Eröffnung und Abschluss von Konten**

**1. Buchungskreislauf**

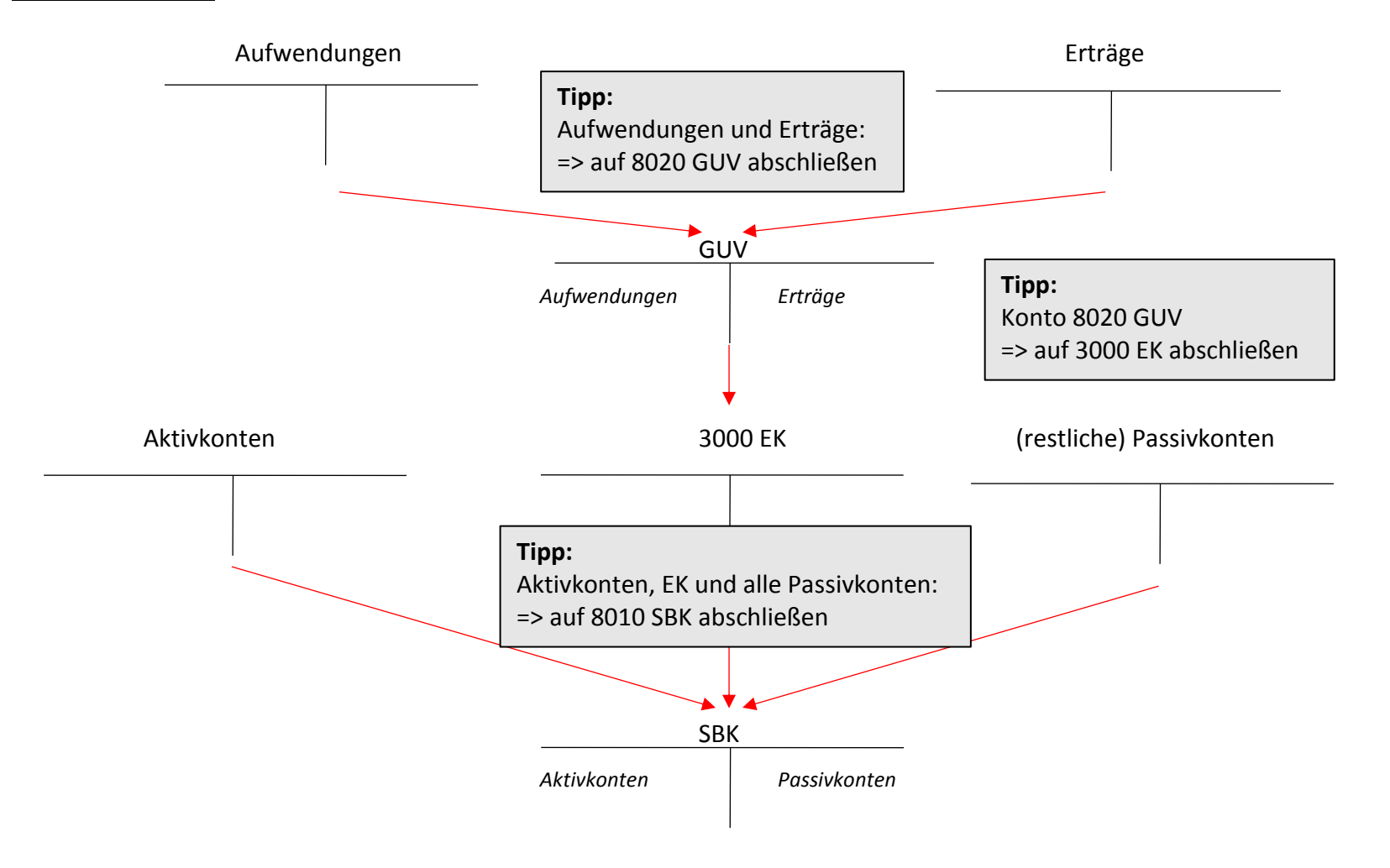

learnzept.de

# **2. Eröffnungsbuchungssatz** (Aktiv- und Passivkonten)

Aktivkonto an 8000 EBK

8000 EBK an Passivkonto

**Tipp: Beim Eröffnungsbuchungssatz:** Aktiv- bzw. Passivkonto steht jeweils auf der Seite im BS, auf der das Konto **mehr** wird.

**3. Abschlussbuchungssatz** (Aktiv-, Passiv-, Aufwands und Ertragskonten)

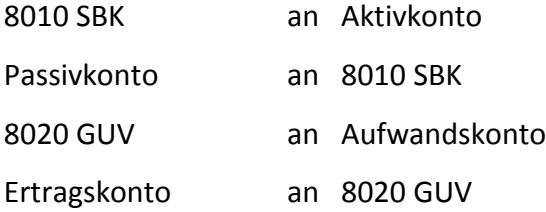

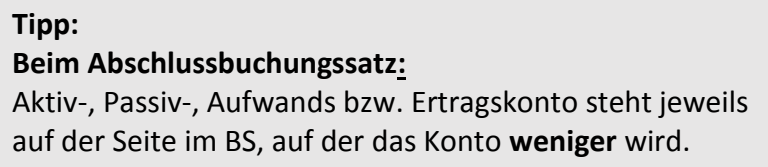

# **4. Abschluss der Unterkonten beim Verkauf** (Vorabschlussbuchungen)

#### Erlösberichtigungen:

- 5000 UEFE an 5001 EBFE
- 5100 UEHW an 5101 EBHW

## **5. Abschluss der Unterkonten beim Einkauf** (Vorabschlussbuchungen)

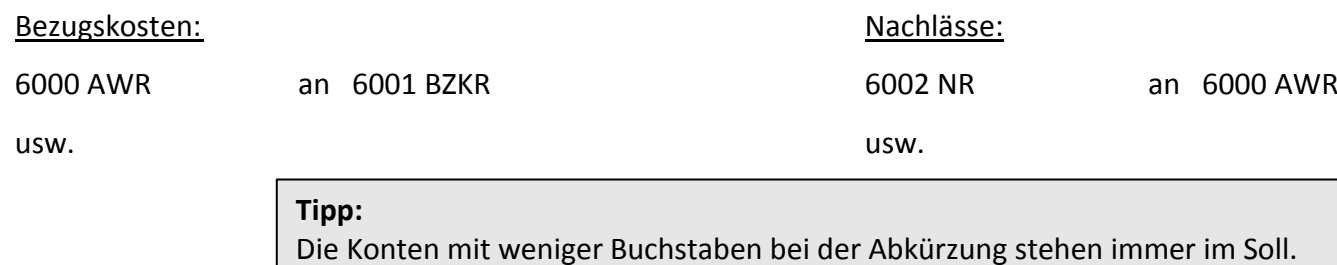

## **6. Abschluss von Konto 3001 P** (Vorabschlussbuchungen)

=> Abschluss auf 3000 EK

## Privateinlagen größer als Privatentnahmen

3001 P an 3000 EK

## Privatentnahmen größer als Privateinlagen

3000 EK an 3001 P

#### **Tipp:**

Seite im BS immer bestimmen bei 3000 EK

- Passiv-Konto
- Mehrung
- $\Rightarrow$  Haben-Seite

#### **Tipp:**

Seite im BS immer bestimmen bei 3000 EK

- Passiv-Konto
- Minderung
- $\Rightarrow$  Soll-Seite